# Prusa i3 MK3s+

**SLQ Wiki Fabrication Lab 2024/07/28 01:14** 

The Prusa i3 MK3s+ is a successor to Original Prusa i3 MK3 with hardware and software upgrades which lead to improved reliability and ease of use and assembly.

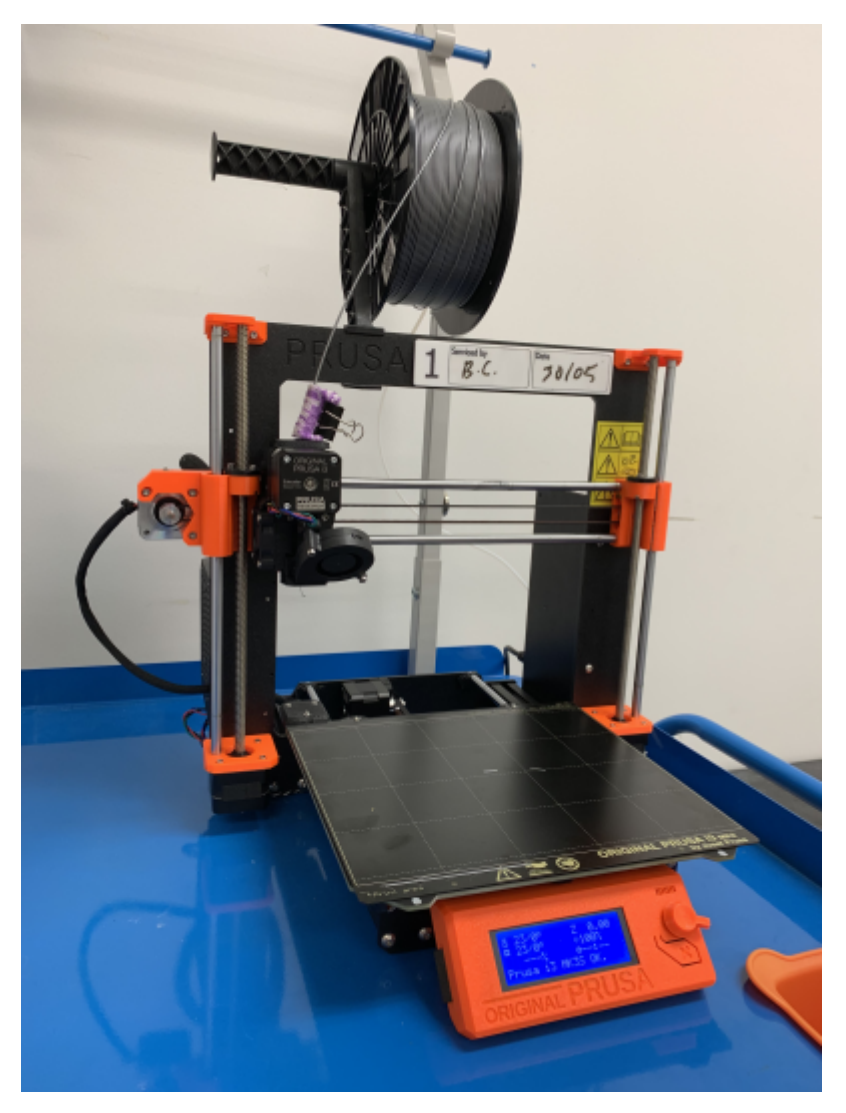

The Edge purchased 5 Prusa i3s printers to replace the ageing Up mini 2s.

## **Summary**

- Build volume (250(W) x 210(D) x 210(H) mm (11,025 cm3)
- 0.4mm nozzle
- PEI print surface

### **FILAMENT MATERIALS**

In theory, the Prusa i3 Mk3s+ can be set up to print using a range of filaments including:

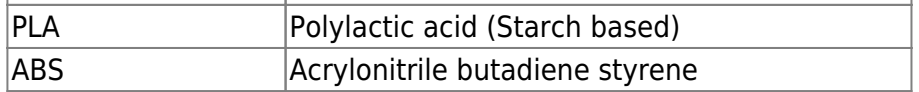

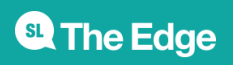

2024/07/28 01:14 Prusa i3 MK3s+

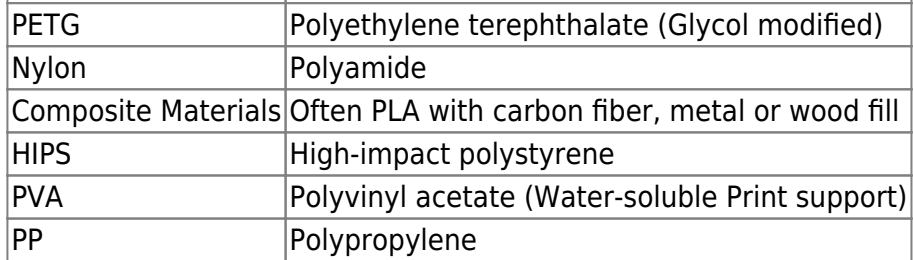

In practice, we control the types of filaments permitted for printing, due to the emissions they produce when melted. For the full range, see: [Supported Filaments](https://wiki.slq.qld.gov.au/doku.php?id=facilities:fablab:equipment-cots:prusa_i3_mk3s:supportedfilaments)

#### **Overview**

[Printer Components](https://wiki.slq.qld.gov.au/doku.php?id=facilities:fablab:equipment-cots:prusa_i3_mk3s:components)

[Prepping your 3d model for printing](https://wiki.slq.qld.gov.au/doku.php?id=facilities:fablab:software:prusaslicer#prepping_your_3d_model_for_printing)

[Printing with Prusa i3 MK3s](https://wiki.slq.qld.gov.au/doku.php?id=facilities:fablab:equipment-cots:prusa_i3_mk3s:printing)

[3D printing induction presentation](https://wiki.slq.qld.gov.au/doku.php?id=facilities:fablab:equipment-cots:prusa_i3_mk3s:3dprtgindctnpres)

## **Maintenance**

[Daily Setup](https://wiki.slq.qld.gov.au/doku.php?id=facilities:fablab:equipment-cots:prusa_i3_mk3s:dailysetup)

[Routine Maintenance](https://wiki.slq.qld.gov.au/doku.php?id=facilities:fablab:equipment-cots:prusa_i3_mk3s:routinemaintenance)

[Changing Filament Roll](https://wiki.slq.qld.gov.au/doku.php?id=facilities:fablab:equipment-cots:prusa_i3_mk3s:changingfilamentroll)

[Troubleshooting](https://wiki.slq.qld.gov.au/doku.php?id=facilities:fablab:equipment-cots:prusa_i3_mk3s:troubleshooting)

#### **Manual**

prusa3d\_manual\_mk3s\_en\_3\_11.pdf

Elements of this wiki entry have been adapted from the Prusa 3D Manual Mk3S; English Edition, which is published under a CC attribution licence and is available [here](https://www.prusa3d.com/drivers/)

## **Induction Materials**

#### [3D Printing Induction Form](https://wiki.slq.qld.gov.au/lib/exe/fetch.php?media=facilities:fablab:equipment-cots:20190614_3dprintinductforms_inductee.pdf)

3D Printing Induction Teachers edition

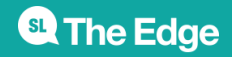

2024/07/28 01:14 Prusa i3 MK3s+

## **3D printing operations**

Below describes guidelines for coordinating public access of the 3D printers.

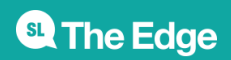

2024/07/28 01:14 Prusa i3 MK3s+